# **Daniel Gebauer**

# Konzeption und Realisation eines Weblogs für die MWB Mannheim

**Diplomarbeit** 

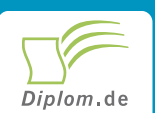

#### **Bibliografische Information der Deutschen Nationalbibliothek:**

Bibliografische Information der Deutschen Nationalbibliothek: Die Deutsche Bibliothek verzeichnet diese Publikation in der Deutschen Nationalbibliografie: detaillierte bibliografische Daten sind im Internet über http://dnb.d-nb.de/abrufbar.

Dieses Werk sowie alle darin enthaltenen einzelnen Beiträge und Abbildungen sind urheberrechtlich geschützt. Jede Verwertung, die nicht ausdrücklich vom Urheberrechtsschutz zugelassen ist, bedarf der vorherigen Zustimmung des Verlages. Das gilt insbesondere für Vervielfältigungen, Bearbeitungen, Übersetzungen, Mikroverfilmungen, Auswertungen durch Datenbanken und für die Einspeicherung und Verarbeitung in elektronische Systeme. Alle Rechte, auch die des auszugsweisen Nachdrucks, der fotomechanischen Wiedergabe (einschließlich Mikrokopie) sowie der Auswertung durch Datenbanken oder ähnliche Einrichtungen, vorbehalten.

Copyright © 2005 Diplom.de ISBN: 9783832494353

## Konzeption und Realisation eines Weblogs für die MWB **Mannheim**

**Daniel Gebauer** 

# **Konzeption und Realisation** eines Weblogs für die MWB Mannheim

**Diplomarbeit** Hochschule der Medien Stuttgart (ehem. Hochschule für Druck und Medien Stuttgart (FH)) Fakultät Information und Kommunikation Abgabe Oktober 2005

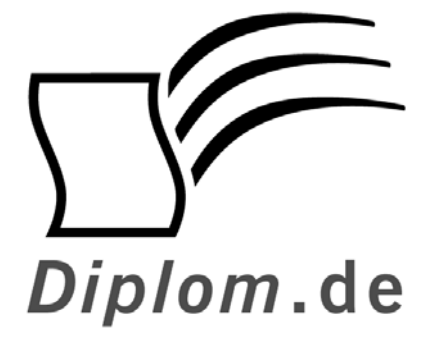

Diplomica GmbH -Hermannstal  $119k$  -22119 Hamburg -

Fon: 040 / 655 99 20 -Fax: 040 / 655 99 222 -

agentur@diplom.de www.diplom.de -

#### ID 9435

Gebauer, Daniel: Konzeption und Realisation eines Weblogs für die MWB Mannheim Druck Diplomica GmbH, Hamburg, 2006

Zugl.: Hochschule der Medien (ehem. Hochschule für Druck und Medien Stuttgart (FH)), Diplomarbeit, 2005

Dieses Werk ist urheberrechtlich geschützt. Die dadurch begründeten Rechte, insbesondere die der Übersetzung, des Nachdrucks, des Vortrags, der Entnahme von Abbildungen und Tabellen, der Funksendung, der Mikroverfilmung oder der Vervielfältigung auf anderen Wegen und der Speicherung in Datenverarbeitungsanlagen, bleiben, auch bei nur auszugsweiser Verwertung, vorbehalten. Eine Vervielfältigung dieses Werkes oder von Teilen dieses Werkes ist auch im Einzelfall nur in den Grenzen der gesetzlichen Bestimmungen des Urheberrechtsgesetzes der Bundesrepublik Deutschland in der jeweils geltenden Fassung zulässig. Sie ist grundsätzlich vergütungspflichtig. Zuwiderhandlungen unterliegen den Strafbestimmungen des Urheberrechtes.

Die Wiedergabe von Gebrauchsnamen, Handelsnamen, Warenbezeichnungen usw. in diesem Werk berechtigt auch ohne besondere Kennzeichnung nicht zu der Annahme, dass solche Namen im Sinne der Warenzeichen und Markenschutz-Gesetzgebung als frei zu betrachten wären und daher von jedermann benutzt werden dürften.

Die Informationen in diesem Werk wurden mit Sorgfalt erarbeitet. Dennoch können Fehler nicht vollständig ausgeschlossen werden, und die Diplomarbeiten Agentur, die Autoren oder Übersetzer übernehmen keine juristische Verantwortung oder irgendeine Haftung für evtl. verbliebene fehlerhafte Angaben und deren Folgen.

Diplomica GmbH http://www.diplom.de, Hamburg 2006 Printed in Germany

### **Kurzfassung**

In dieser Arbeit werden alle relevanten Fragen, die sich bei der Konzeption und Realisation eines Weblogs stellen, untersucht. Dies wird konkret am Beispiel der Medizinisch-Wissenschaftlichen Bibliothek Medizinisch-Wissenschaftlichen Bibliothek (MWB) Mannheim dargestellt, für die ein Weblog geplant und technisch umgesetzt wird. Die vorliegende Arbeit gliedert sich in Vorüberlegung, Planung und Implementierung des Weblogs auf den Webserver der MWB Mannheim.

Der erste Teil dieser Arbeit beschreibt die Ausgangssituation der MWB Mannheim und deren Ziel, ihre bisherige News-Seite durch einen Weblog zu ersetzen und qualitativ zu verbessern. Des weiteren werden der Stand der Technik im Bereich Weblogs erläutert und wesentliche Themen, wie die Einsatzmöglichkeiten eines Weblogs beleuchtet.

Im zweiten Teil konzentriert sich die Arbeit auf alle nötigenden Vorüberlegungen bei der Planung eines Weblogs und auf die Konzeption des Weblogs für die MWB Mannheim. Ein Softwarevergleich stellt die verschiedenen Möglichkeiten, wie man Weblogs einrichten kann, vor.

Der dritte Teil schließlich beschreibt und dokumentiert die technischen Umsetzung, d.h. die Implementierung des Weblogs, mit der Weblogsoftware WordPress, in das Internetangebot der MWB.

Schlagwörter: MWB Mannheim, Medizinisch-Wissenschaftliche Bibliothek Mannheim, Weblog, Blog, Implementierung, Softwarevergleich, News-Seite, Website, Internetauftritt, WordPress

#### **Abstract**

Using the example of medical library (MWB) Mannheim, for which a weblog was planned and created, this thesis examines the important questions concerning the conception and realization of a weblog. The essay is structured according to the various steps of preliminary conceptualization, detailed planning and, finally, implementation of the weblog on the webserver of MWB Mannheim.

The first part of the thesis discusses the existing state of the MWB Mannheim, its aim to replace the previous news-page with a weblog and improve it qualitative. Furthermore, the current technological development of weblogs and the applicatitions of a weblog are analysed.

The second part focuses on all preliminary discussions for the planning of a weblog and the conception of a weblog for the MWB Mannheim. A comparison of different software underlines the various possibilities of implementing weblogs.

A third and final section describes the technical implementation of the weblog, i.e. its integration, with the weblogsoftware WordPress, into the website of the MWB. The implementation of the weblog at the MWB is documented and described in detail.

Keywords: MWB Mannheim, Medical library, Weblog, Blog, Implementation, software comparison, News-page, Website, Webpresence, WordPress

## Inhaltsverzeichnis

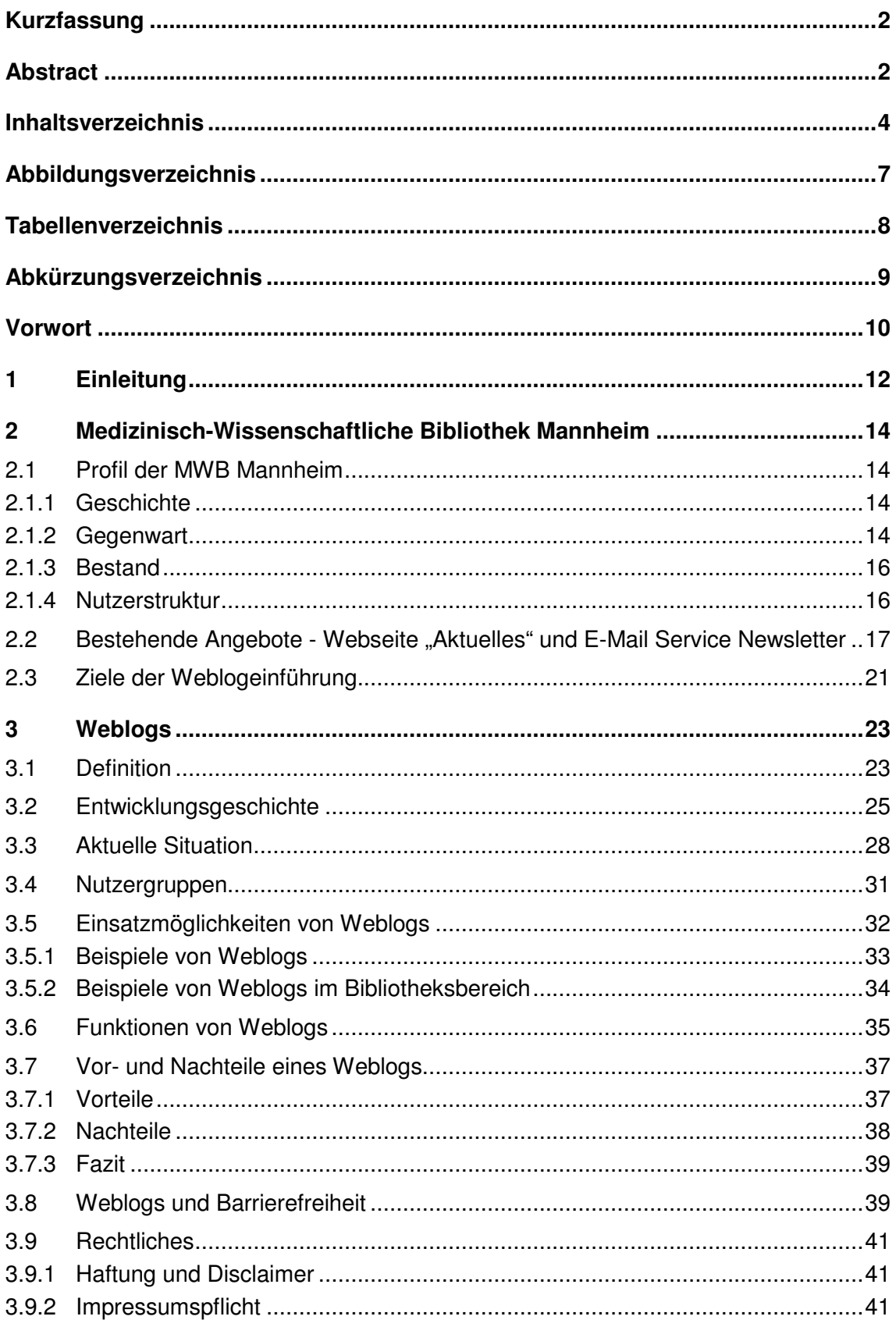

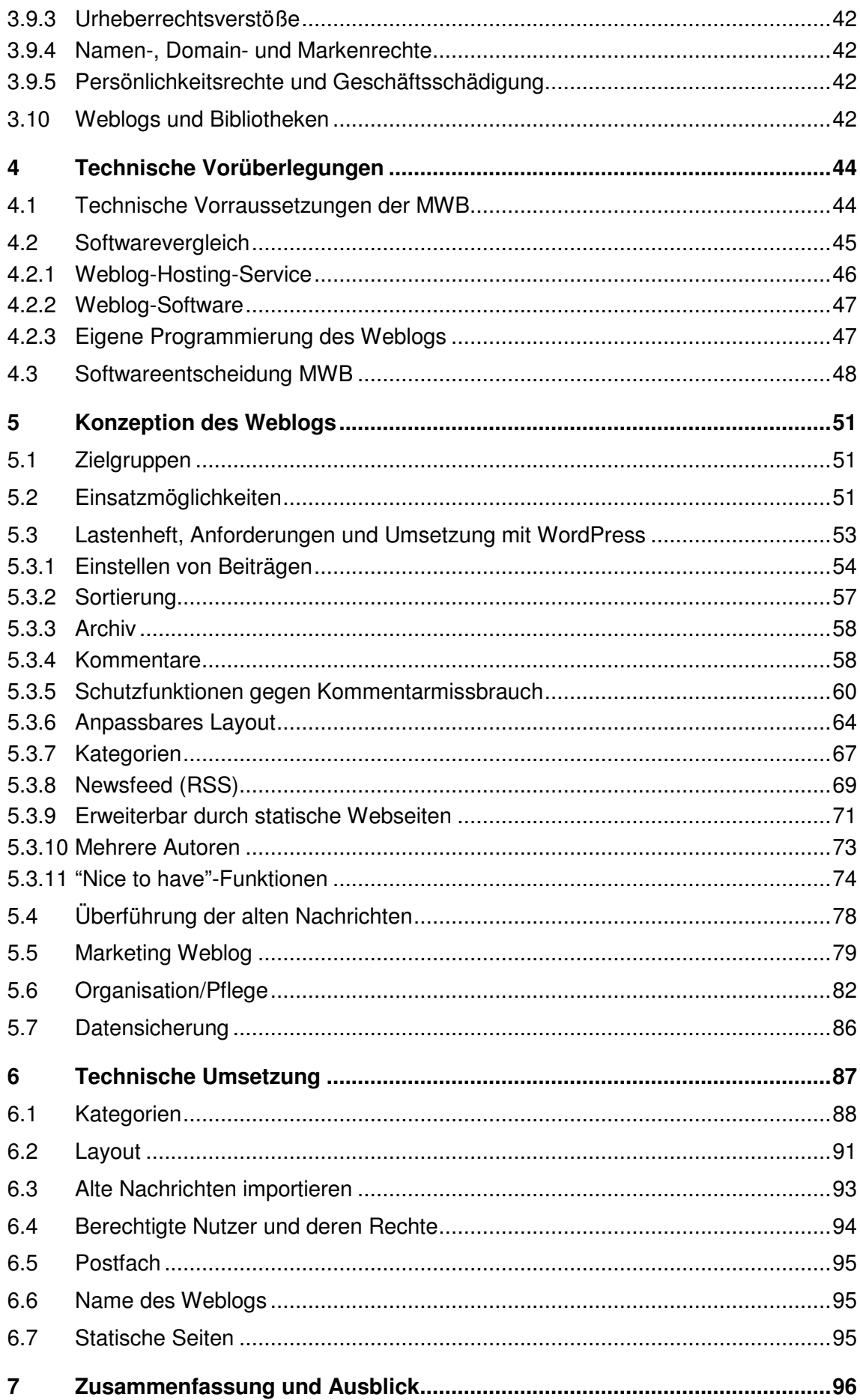

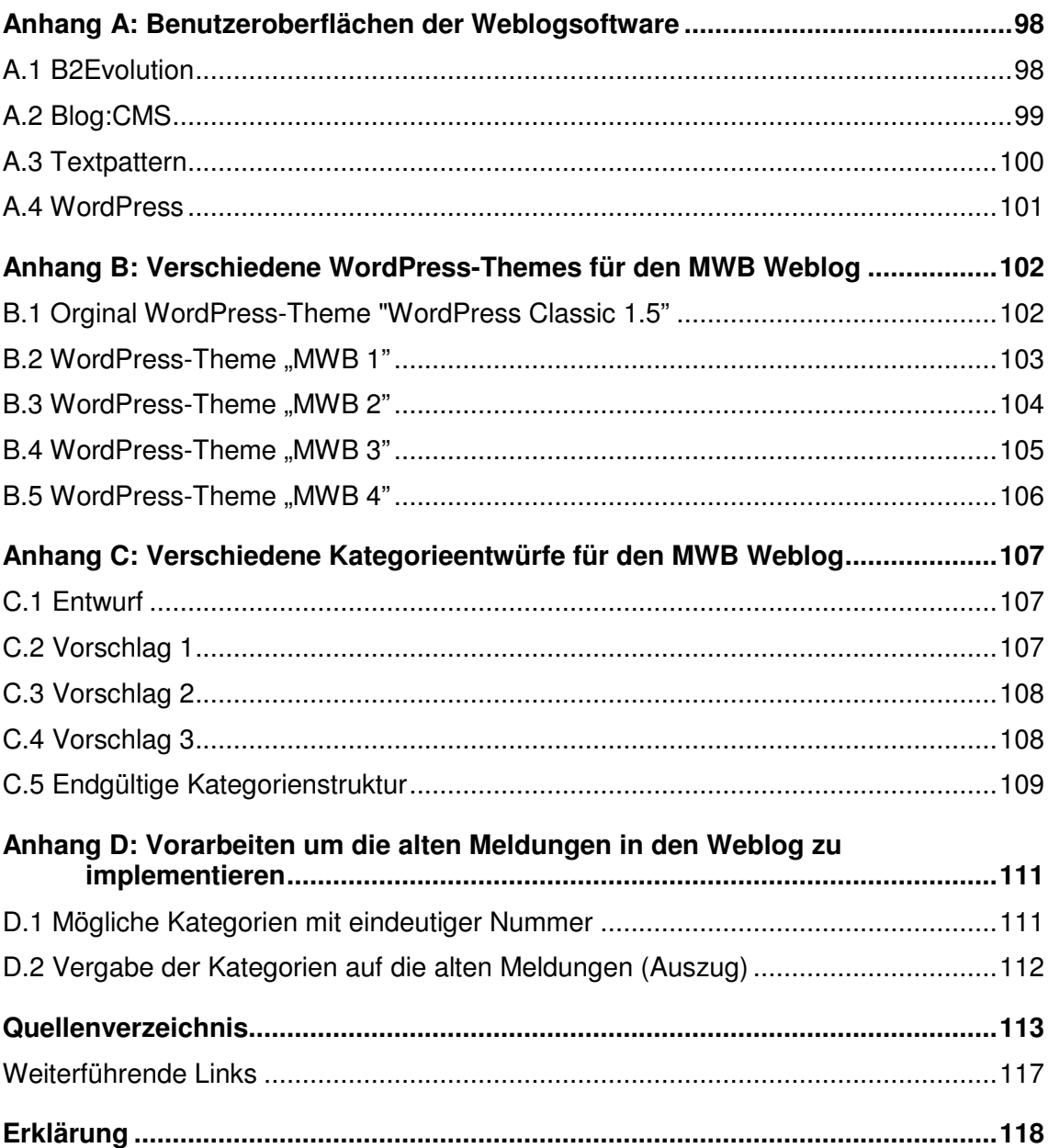

# Abbildungsverzeichnis

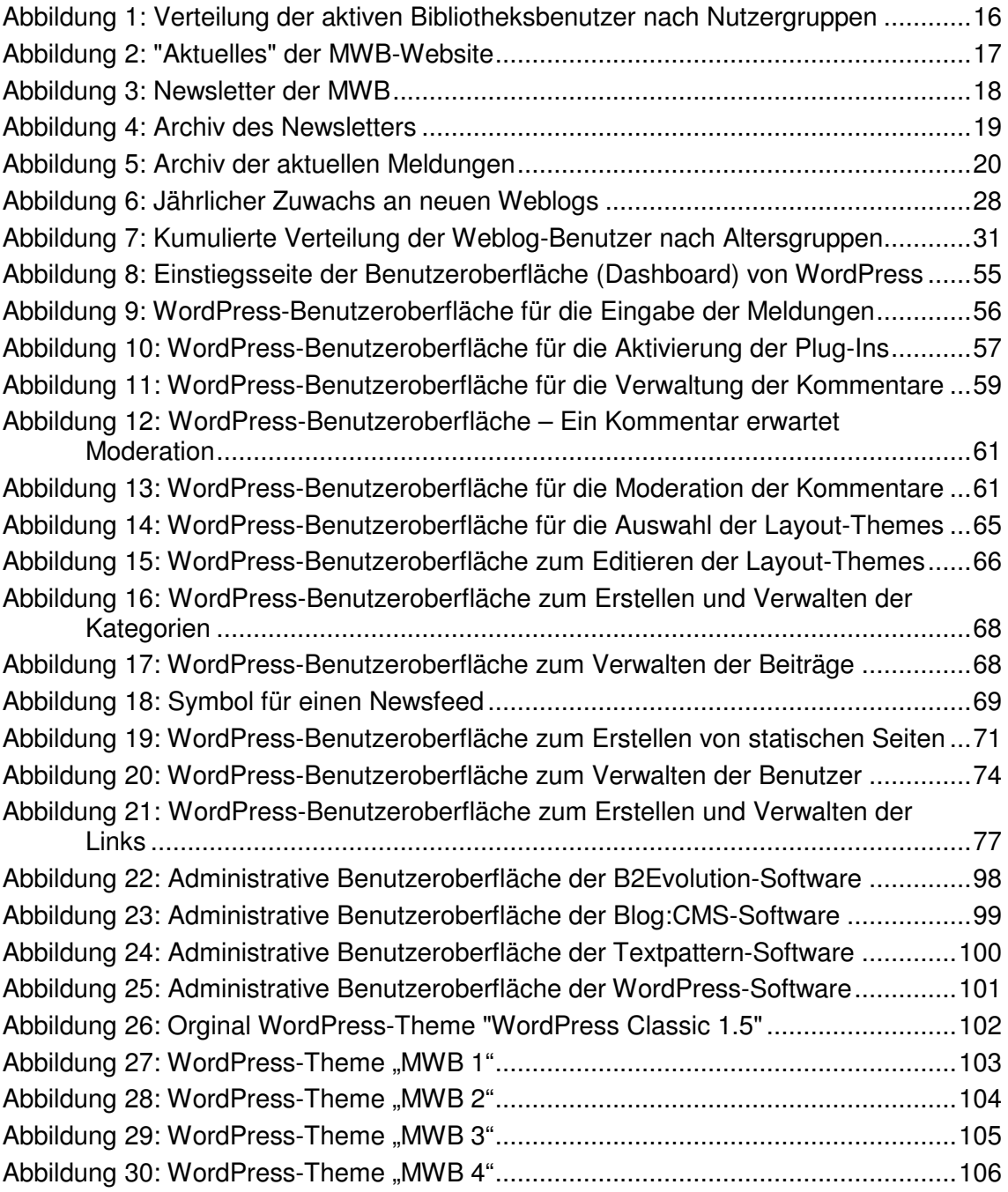

# **Tabellenverzeichnis**

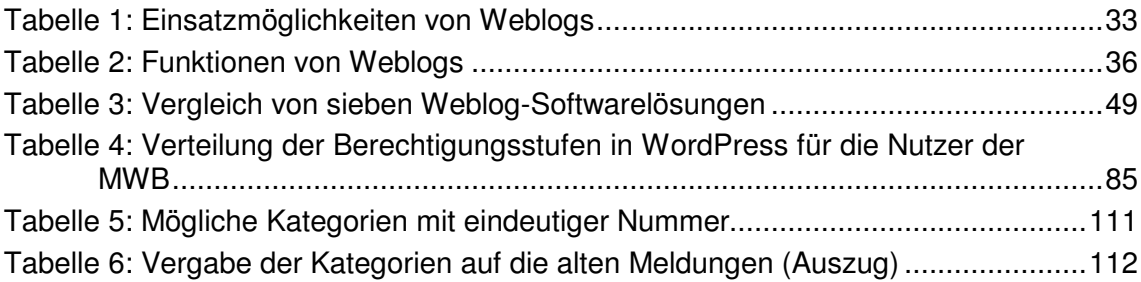